# ADOBE ILLUSTRATOR SCRIPTING WITH VISUAL BASIC AND APPLESCRIPT

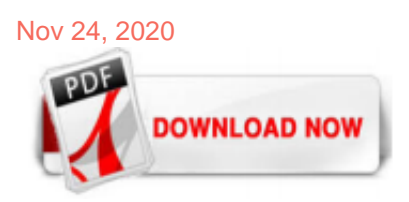

#### [Adobe Illustrator Scripting With Visual Basic And Applescript](http://apilotsstory.com/adobe-illustrator-scripting-with-visual-basic-and-applescript.pdf)

Adobe Illustrator Scripting combines the in-depth coverage of a reference book with actual hands-on training that shows you how to create and run scripts in Illustrator, using both AppleScript (for Mac users) and Visual Basic (for the PC). You'll learn how to automate tasks such as linking graphics to a database, transforming images, and performing batch processes. There's no better time to try your hand at scripting, even if you have no prior experience--with Illustrator 10, the program is ...

# [Adobe Illustrator Scripting with Visual Basic and ...](http://apilotsstory.com/adobe-illustrator-scripting-with-visual-basic-and-applescript.pdf)

A script is a series of commands that tells Illustrator to perform one or more tasks. Adobe Illustrator CC 2015 supports scripts written in AppleScript, JavaScript or VBScript. Sample scripts are included in the Adobe Illustrator CC 2015 installer and are installed with the product. The latest available scripting documentation is provided below:

#### [Adobe Illustrator Scripting With Visual Basic And Applescript](http://apilotsstory.com/adobe-illustrator-scripting-with-visual-basic-and-applescript.pdf)

Illustrator supports multiple scripting environments (including Microsoft Visual Basic, AppleScript, JavaScript, and ExtendScript). You can use the standard scripts that come with Illustrator, and you can create your own scripts and add them to the Scripts submenu.

# [Adobe Illustrator CC 2015 Scripting Reference: AppleScript](http://apilotsstory.com/adobe-illustrator-scripting-with-visual-basic-and-applescript.pdf)

Choosing to Script. Deciding If You Need a Script. Creating Documents for Use as Templates. Using Actions with Illustrator. Using the Variables Palette and XML-Based Data Sets. Creating Scripts for Illustrator.3. Scripting Basics. Using AppleScript and Script Editor on the Mac. Using Visual Basic and the VB6 Integrated Development. **Environment** 

Adobe Illustrator CS4 Scripting Reference: AppleScript If this guide is distributed with software that includes an end user agreement, this guide, as well as the software described in it, is furnished under license and may be used or copied only in accordance with the terms of such license. Except as permitted by any such license, no part of this guide may be reproduced, stored in a retrieval ...

#### [Scripting language support in Adobe Illustrator CC ...](http://apilotsstory.com/adobe-illustrator-scripting-with-visual-basic-and-applescript.pdf)

JavaScript has some small advantages over AppleScript and Visual Basic: XYour scripts can be used in either Windows or Mac OS. If there is a chance you'll want to share or use your scripts on both platforms, you should learn to use JavaScript. XIn Adobe Illustrator ® software and InDesign, you can access scripts in any of the supported languages

#### [Custom Scripts & Services | Creative-Scripts.com](http://apilotsstory.com/adobe-illustrator-scripting-with-visual-basic-and-applescript.pdf)

AdobeÆ Illustrator® CS2 Visual Basic Scripting Reference for Windows®. NOTICE: All information contained herein is the property of Adob e Systems Incorporated. No part of this publication (whether in hardcopy or electronic form) may be reproduced or transmitted, in any form or by any means, electronic, mechanical, photocopying, recording, or

# [Automating Adobe Illustrator with AppleScript | Automated ...](http://apilotsstory.com/adobe-illustrator-scripting-with-visual-basic-and-applescript.pdf)

Fortunately, Illustrator supports scripting from AppleScript, Visual Basic, JavaScript, and ExtendScript. When activated, these scripts perform operations within Illustrator or may involve other programs such as word processing, spreadsheet and database programs.

#### [Adobe Illustrator 3 Applescript Guide - test.enableps.com](http://apilotsstory.com/adobe-illustrator-scripting-with-visual-basic-and-applescript.pdf)

This post will attempt to introduce newcomers to Illustrator Visual Basic Scripting (well, not actually vbs, but rather tru VBA, Visual Basic for Applications). I personally prefer vba over bvs for a number of reasons. First, I always have Excel and Illustrator open, so it makes sense for me use it to drive Ai. Second, I usually need to ...

# [Adobe Photoshop CC 2014 Scripting Guide](http://apilotsstory.com/adobe-illustrator-scripting-with-visual-basic-and-applescript.pdf)

Illustrator Scripting | Adobe Developer Connection If you're new to AppleScript, start here. This step-by-step tutorial, exerpted from the Apple Training Series book AppleScript 1-2-3, is an easy and fun way to learn the basics of AppleScript while writing simple scripts. AppleScript: The Language of Automation

#### [0321112512 - Adobe Illustrator Scripting with Visual Basic ...](http://apilotsstory.com/adobe-illustrator-scripting-with-visual-basic-and-applescript.pdf)

Script support in Adobe Illustrator CS4 . ..... Variables panel to create or edit variables like graph data, linked fi... Home; Add Document; Sign In; Create An Account; Adobe Illustrator CS4 Scripting Guide. Recommend Documents. No documents. Adobe Illustrator CS4 Scripting Guide. Download PDF . 9 downloads 20 Views 931KB Size Report. Comment. Script support in Adobe Illustrator CS4 ...

Adobe InDesign CS4 Scripting Guide: AppleScript Adobe InDesign CS4 Scripting Guide for the scripting language of your choice. To add a keyboard shortcut for a script, choose Edit > Keyboard Shortcuts, select an editable shortcut set from the Set menu, then choose Product Area > Scripts. A list of the scripts in your Scripts panel appears.

#### [Illustrator scripting - ci.psicheebenessere.it](http://apilotsstory.com/adobe-illustrator-scripting-with-visual-basic-and-applescript.pdf)

Illustrator scripting supports VBScript and JavaScript scripts for Windows, and AppleScript and JavaScript scripts for Mac OS. Script file extensions For a file to be recognized by Adobe Illustrator CS6 as a valid script file, the file must have the correct file name extension: JavaScript development options You can use the ExtendScript Toolkit to create JavaScript scripts explicitly for Illustrator, or you can use the

#### [Adobe Photoshop CS5 AppleScript Scripting Reference](http://apilotsstory.com/adobe-illustrator-scripting-with-visual-basic-and-applescript.pdf)

With scripts and plug-ins you can perform tasks that Illustrator cannot complete on it's own. There are a great deal of resources out there and in this post you will find 10 free and useful scripts for Illustrator! Scripts? Illustrator supports scripting from AppleScript, Visual Basic, JavaScript, and ExtendScript. When activated, these ...

#### [Illustrator Scripting Guide | Scripting Language | Adobe ...](http://apilotsstory.com/adobe-illustrator-scripting-with-visual-basic-and-applescript.pdf)

Add the following key binding for Adobe Illustrator. This one replaces the default AE keybinding. If you want to keep it, just use a different keybinding. '.platform-darwin atom-workspace': 'alt-cmd-r': 'adobe-script-runner:Adobe Illustrator' Now you can run scripts with the specified key command as before. If you don't have Illustrator open it ...

#### [Amazon.com: Customer reviews: Adobe Illustrator Scripting ...](http://apilotsstory.com/adobe-illustrator-scripting-with-visual-basic-and-applescript.pdf)

Several extended sample scripts are in the /Scripting/Sample Scripts/ folder in your Illustrator CC installation directory. You also can view script samples and information about individual classes, objects, properties, methods, and parameters in Illustrator Scripting Reference: Applescript .

#### [AppleScript - AppleScript-Bücher](http://apilotsstory.com/adobe-illustrator-scripting-with-visual-basic-and-applescript.pdf)

Work with the Adobe® InDesign® scripting environment. Use advanced scripting features. Perform basic document tasks like setting up master spreads, printing, and exporting. Work with page items (rectangles, ellipses, graphic lines, polygons, text frames, and groups). Work with text and type in an InDesign document, including finding and changing text. Create dialog boxes and other user ...

#### [How to Install and Use Scripts in Illustrator](http://apilotsstory.com/adobe-illustrator-scripting-with-visual-basic-and-applescript.pdf)

# [Adobe Illustrator Scripting: Studio Techniques: Amazon.de ...](http://apilotsstory.com/adobe-illustrator-scripting-with-visual-basic-and-applescript.pdf)

Adobe Illustrator CS5 Scripting Reference: VBScript If this guide is distributed with software that includes an end user agreement, this guide, as well as the software described in it, is furnished under license and may be used or copied only in accordance with the terms of such license. Except as permitted by any such license, no part of this guide may be reproduced, stored in a retrieval ...

#### [Adobe 26001360 - Illustrator CS - PC Manuals | ManualsLib](http://apilotsstory.com/adobe-illustrator-scripting-with-visual-basic-and-applescript.pdf)

the InDesign Scripts panel. Other versions of Visual Basic include Visual Basic 5 Control Creation Edition (CCE), Visual Basic 6, Visual Basic .NET, and Visual Basic 2005 Express Edition. Versions of Visual Basic prior to Visual Basic .NET work well with InDesign scripting. Visual Basic .NET and newer versions work less well, because they lack the

# [ADOBE 65010248 - ILLUSTRATOR CS4 - PC MANUAL Pdf Download ...](http://apilotsstory.com/adobe-illustrator-scripting-with-visual-basic-and-applescript.pdf)

# [Late Night Software - Wikipedia](http://apilotsstory.com/adobe-illustrator-scripting-with-visual-basic-and-applescript.pdf)

blg('bildlinks',' ImgPopUpFct(' ','AS-0201353598.jpg')') Wilde, Ethan: "Visual Quickstart: AppleScript for the Internet", Berkley, CA (Peachpit Press) 1998, ISBN: 0201353598, en, Kurze Rezension: Das Grundkonzept hier ist "Learning by Doing". Ethan Wilde hält sich nicht mit Grundlagen auf, sondern stellt konkrete Aufgabenstellungen nebst deren Umsetzung mit AppleScript vor. Leider auch hier ...

# [AppleScript for Applications: Visual QuickStart Guide ...](http://apilotsstory.com/adobe-illustrator-scripting-with-visual-basic-and-applescript.pdf)

Run an AppleScript with VB. 06/08/2019; 2 minutes to read; In this article. Call an AppleScript file from a VB macro in Office 2016 for Mac. Applies to: Excel for Mac | PowerPoint for Mac | Word for Mac | Office 2016 for Mac. The AppleScriptTask command executes an AppleScript script file located outside the sandboxed app. The following code shows how to call AppleScriptTask from VB. Dim ...

# [Adobe Illustrator Scripting : With Visual Basic and ...](http://apilotsstory.com/adobe-illustrator-scripting-with-visual-basic-and-applescript.pdf)

Forum: AppleScript - Die Makrosprache von Apple HilfDirSelbst.ch

# Adobe Illustrator Scripting With Visual Basic And Applescript

The most popular ebook you must read is Adobe Illustrator Scripting With Visual Basic And Applescript. I am sure you will love the Adobe Illustrator Scripting With Visual Basic And Applescript. You can download it to your laptop through easy steps.

Adobe Illustrator Scripting With Visual Basic And Applescript

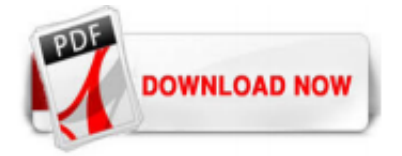

 $1/1$